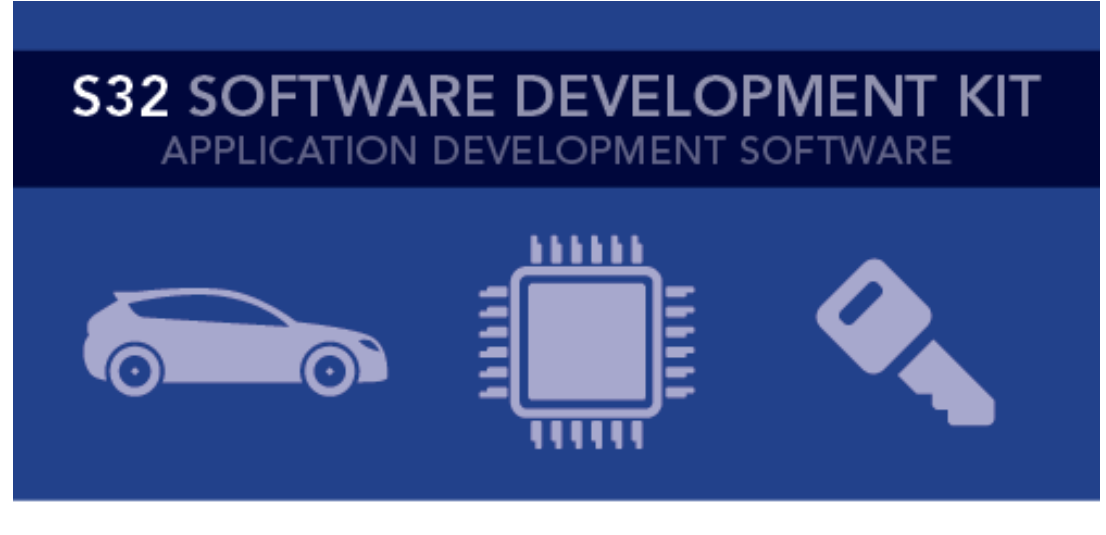

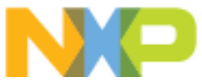

# **S32 SDK Release Notes** Version 1.0.0 RTM

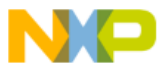

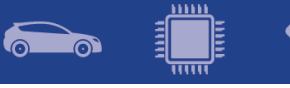

# Contents

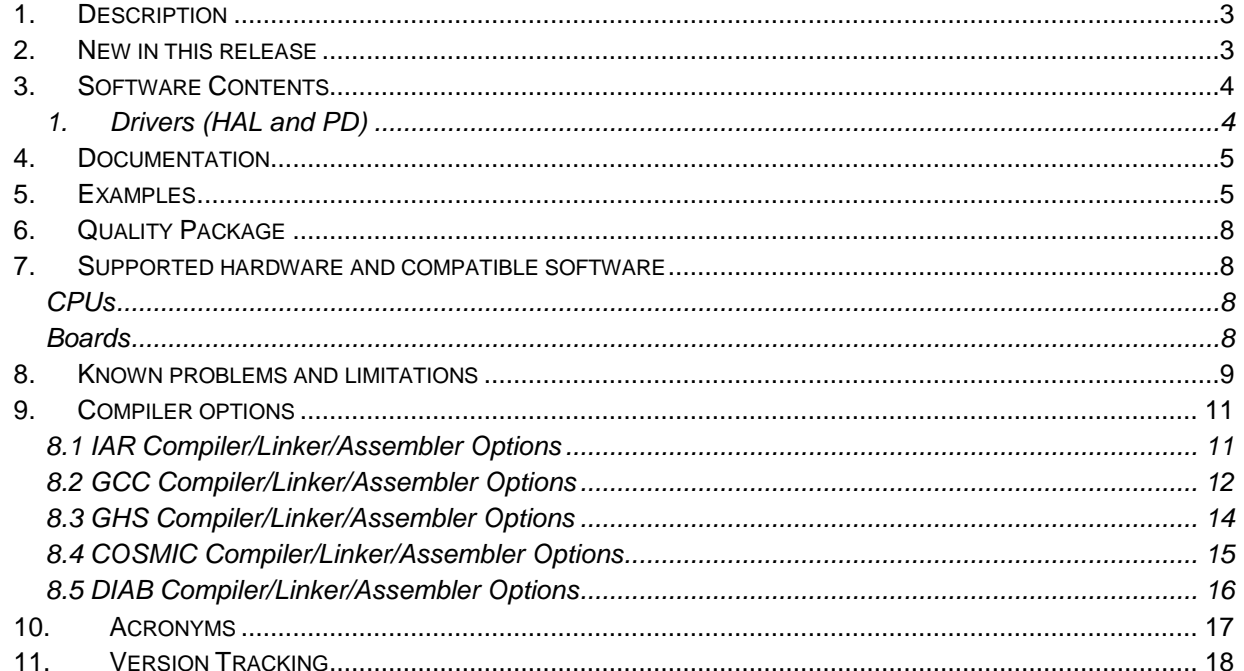

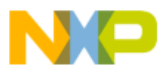

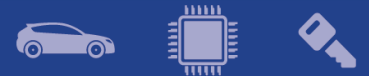

## <span id="page-2-0"></span>**1. Description**

The S32 Software Development Kit (S32 SDK) is an extensive suite of robust hardware interface and hardware abstraction layers, peripheral drivers, RTOS, stacks and middleware designed to simplify and accelerate application development on NXP S32K microcontrollers.

All software included in this release has RTM quality level in terms of features, testing and quality documentation, according to NXP software release criteria.

This SDK can be used as is (see Documentation) or it can be used with S32 Design Studio IDE.

Refer to *License(License.txt)* for licensing information and *Software content register(SW-Content-Register-S32-SDK.txt)* for the Software contents of this product. The files can be found in the root of the installation directory.

For support and issue reporting use the following ways of contact:

- Email to [support@nxp.com](mailto:support@nxp.com)
- NXP Community<https://community.nxp.com/>

## <span id="page-2-1"></span>**2. New in this release**

- 2.1 Examples
	- Added new driver examples for SBC UJA1169, AMMCLib
	- Aligned folder and project naming
	- Removed Clock Setup, FreeMASTER BDM, FreeRTOS IAR, FreeRTOS makefile and LIN + FreeRTOS examples
	- Enabled "Print Size" option for examples using S32 DS
- 2.2 Drivers:
	- **Header**
		- o Updated as per S32K14XRM Rev. 2, 02/2017
	- **Libraries**
		- o Integrated AMMCLib v1.1.7 free version
	- **LIN**
		- o Updated support for autobaud in Slave Mode
	- **LIN Stack**
		- $\circ$  Updated handling of flag of frames and signal flags that are automatically set by the LIN core and can only be tested or cleared by the application program.
		- o Added flags for master request and slave response frames.
		- o Fixed word status byte

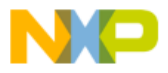

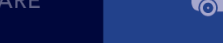

<span id="page-3-0"></span>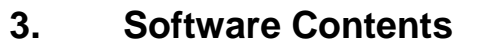

#### <span id="page-3-1"></span>**1. Drivers (HAL and PD)**

- ADC
- CMP
- CRC
- CSEc
- DMA
- EWM
- EIM
- ERM
- FLASH
- FLEXCAN
- FLEXIO (I2C, SPI, I2S, UART profiles)
- FTM
- GPIO
- LIN
- LPI2C
- LPIT
- LPSPI
- LPTMR
- LPUART
- MCU (ClockManager, InterruptManager, PowerManager)
- MPU
- PDB
- PORT
- RTC
- TRGMUX
- WDOG

## **2. Middleware**

- LIN stack provides support for LIN2.1 and J2602 communication protocols
- SBC stack provides support for UJA1169 System Basis Chips

## **3. RTOS**

• FreeRTOS version 8.2.1

## **4. Libraries**

• AMMCLib version 1.1.7

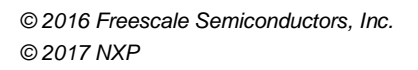

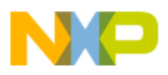

<span id="page-4-0"></span>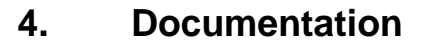

- Quick start guide available in *"doc"* folder
- User and integration manual available at *"doc\Start\_here.html".*
- Driver user manuals available in *"doc"* folder*.*

## <span id="page-4-1"></span>**5. Examples**

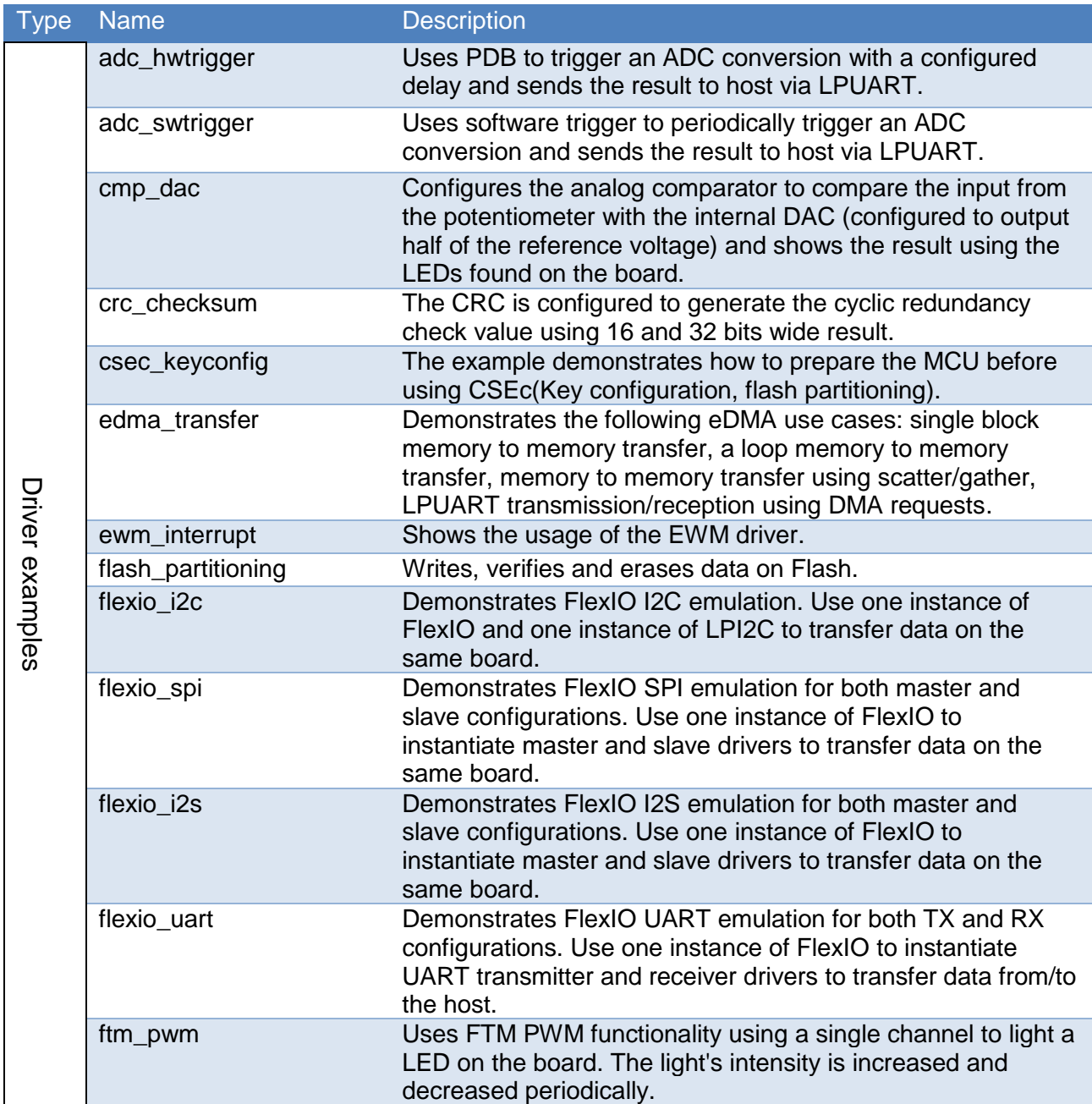

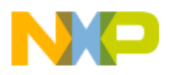

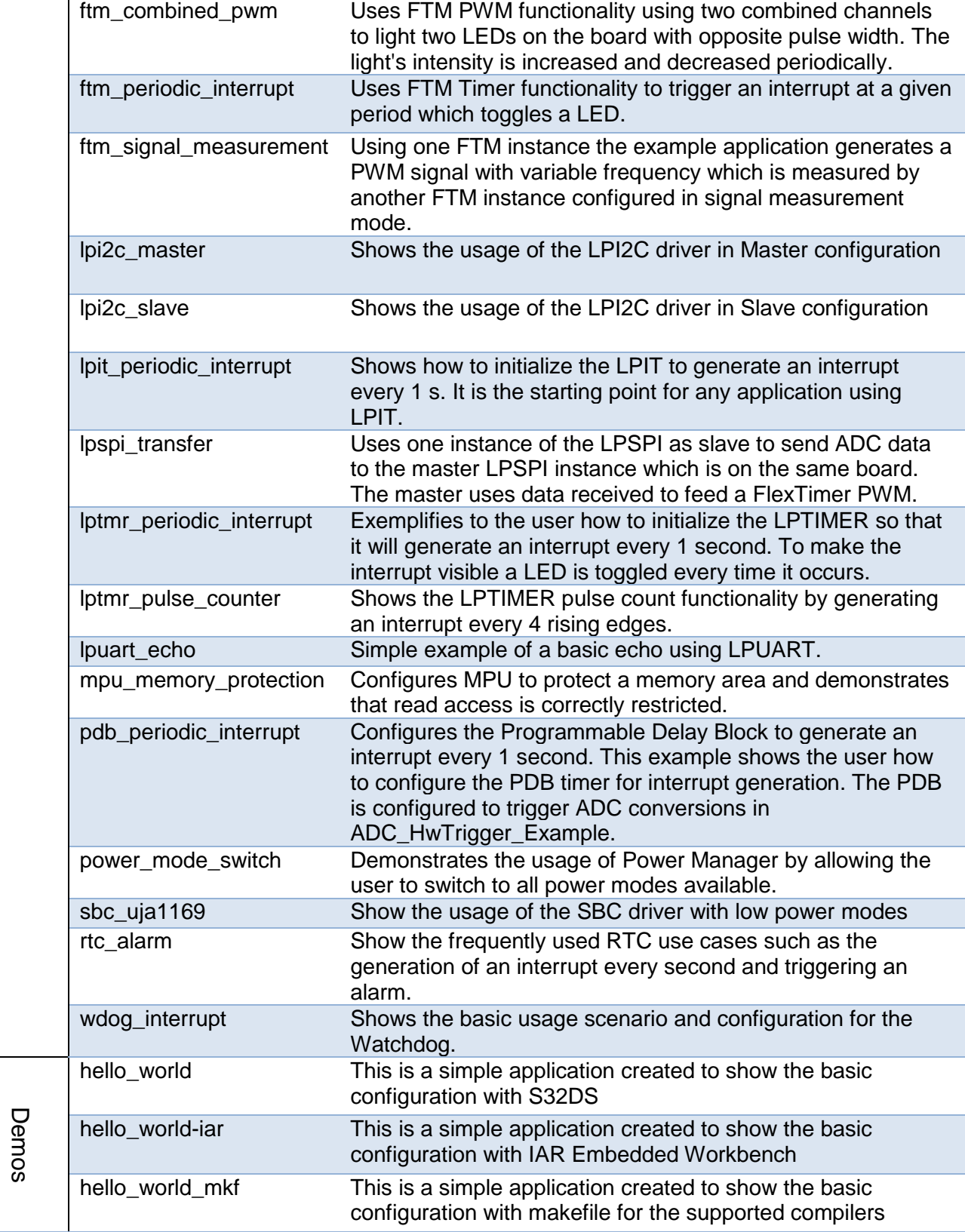

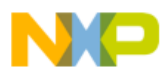

<u>ımı</u>

 $\sum_{i=1}^n$ ெ

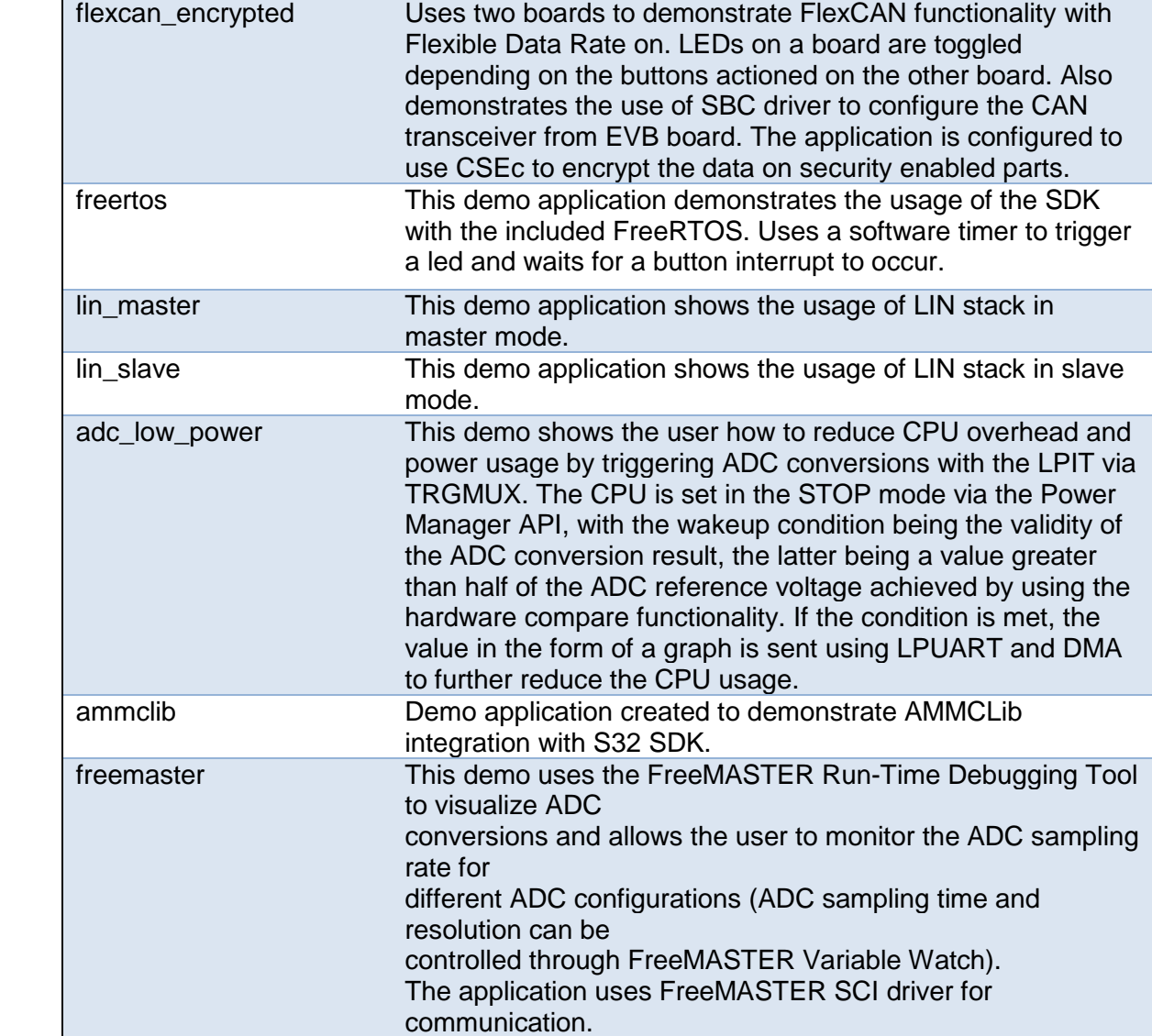

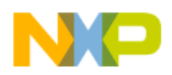

<u>mm</u>

 $\sum_{i=1}^n$ 

<span id="page-7-0"></span>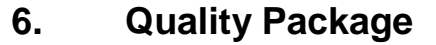

Quality package is available for S32 SDK S32K144 RTM 1.0.0. The quality package contains the following documents for each driver:

- MISRA Report
- Test Specification
- Test Report
- PEx Test Report
- PEx Test Specification
- Compiler Warnings Report
- Code Coverage Summary Report
- Static Analysis Report
- Traceability Matrix Report
- Code Size Report
- RAM Size Report.

Please contact your FAE or sales representative for details on how to get this package.

## <span id="page-7-1"></span>**7. Supported hardware and compatible software**

#### <span id="page-7-2"></span>**CPUs**

- S32K144\_64 revision 2.1, maskset 0N57U
- S32K144\_100 revision 2.1, maskset 0N57U
- S32K144 100 BGA revision 2.1, maskset 0N57U

The following processor reference manual has been used to add support:

• S32K14XRM Rev. 2, 02/2017

#### <span id="page-7-3"></span>**Boards**

- S32K144-MB with mini module S32K144-100LQFP REV X1/X2
- S32K144-EVB-Q100 (**CPU maskset 0N47T**)

#### **Compiler and IDE versions**:

- GreenHills compiler v. 2015.1.4
- IAR compiler v. 7.50.3
- GCC compiler for ARM v. 4.9.3 20150529
- COSMIC Software CORTEX-M C Cross Compiler v4.3.10
- Wind River Diab Compiler v5.9.4.8
- S32 Design Studio v1.3 IDE

#### Debuggers:

- SEGGER J-Link (with SEGGERGDB Server)
- P&E Multilink (with P&E GDB Server)

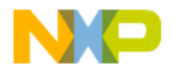

<span id="page-8-0"></span>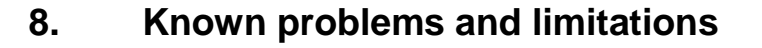

#### **1. Installer**

- Due to an installer issue, before installing the new SDK, please make sure that the S32SDK\_PATH environment variable is empty. This can be done either manually or by uninstalling the previous SDK version using the uninstall provided.
- The uninstaller does not delete configuration files copied in S32 DS build.
- If the FreeRTOS component is not selected to be installed, then the drivers will be affected as the OSIF component will not be installed.
- Custom install type is not fully supported, keep "AllPackages" selection in Choose Components page.

#### **2. Drivers**

#### **CLOCK**

• Clock Manager PEx component shows lower maximum range for SOSC. It should be 8-40 MHz, but it is shown as 8-32 MHz.

#### **CMP**

• CMP HAL GetFunctionalMode will return a wrong mode when it is set as CMP\_SAMPLED\_NONFILTRED\_INT\_CLK with CMP\_HAL\_SetFunctionalMode

#### **CPU**

- If main function is exited the CPU will remain blocked in an infinite loop from startup\_S32K144.S
- Doxygen Documentation link is missing from the CPU ProcessorExpert Component.

#### **EIM**

• If more than 2 bits are flipped in DATA\_MASK or CHECKBIT\_MASK bitfields in EIM control registers that there is no guarantee in design what type of error is generated

#### **FLASH**

• If the application uses both flash and asynchronous CSEc mode or uses flash and CSEc drivers from different threads, it must ensure that they don't execute commands at the same time. The flash and CSEc drivers don't currently implement an inter-synchronization mechanism, so the application will have to ensure it if needed.

#### **FlexIO\_I2C**

- No STOP condition is generated when aborting a transfer due to NACK reception.
- No clock stretching when the application does not provide data fast enough, so Tx underflows and Rx overflows are possible.
- There is a maximum limit of 13 bytes on the size of any transfer.
- The driver does not support multi-master mode. It does not detect arbitration loss condition.
- Due to device limitations, it is not always possible to tell the difference between NACK reception and receiver overflow.

#### *Note: FLEXIO I2C issues described above are caused by Hardware limitations.*

#### **FlexIO\_SPI**

• The driver does not support back-to-back transmission mode for CPHA  $= 1$ 

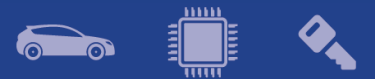

#### **FTM**

• Module can be used only in one mode. For example, this configuration is not possible: 4 channel of FTM0 run in PWM and 4 channel of FTM0 run in input capture.

**LPI2C**

• LPI2C\_DRV\_MasterAbortTransferData function can't abort a master receive transfer because the module sees the whole receive as a single operation and will not stop it even if the FIFO is reset.

**OSIF** 

• Current implementation offers support only for FreeRTOS and bare-metal.

**PORT**

• PinSettings component will not issue warnings when pins routed by default are overwritten. This may impact the debug functionality when JTAG or SWD pins are silently rerouted when other functionality is selected for the shared pins.

**RTC**

• RTC\_HAL\_Init will return error only if the registers are locked and not if the Time Invalid Flag is set. The last case cannot be reached as the flow of the function will not trigger the flag.

#### **SBC**

• Parameter naming are not correct in PEx method description for SBC\_GetWatchdogStatus and SBC\_SetWakePin functions

#### **3. Examples**

• Running the FLASH driver example from the flash will secure the device. To unsecure the MCU a mass erase of the flash needs to be done.

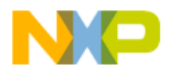

<span id="page-10-0"></span>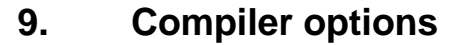

This release was developed and tested with:

- GreenHills compiler v. 2015.1.4
- IAR compiler v. 7.50.3
- GCC compiler for ARM v. 4.9.3 20150529
- COSMIC Software CORTEX-M C Cross Compiler v4.3.10
- Wind River Diab Compiler v5.9.4.8

*The example projects are using the first level of optimizations (low optimizations).*

*For exceptions from the following compiler settings, additional information can be found in the SDK documentation, Build Tools section.*

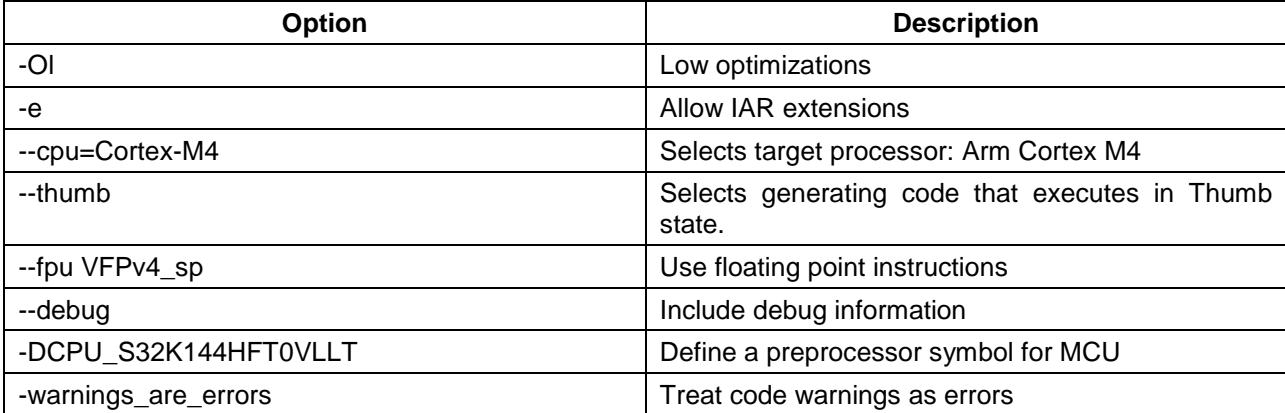

## <span id="page-10-1"></span>**8.1 IAR Compiler/Linker/Assembler Options Table 8.1 IAR Compiler Options**

#### **Table 8.2 IAR Assembler Options**

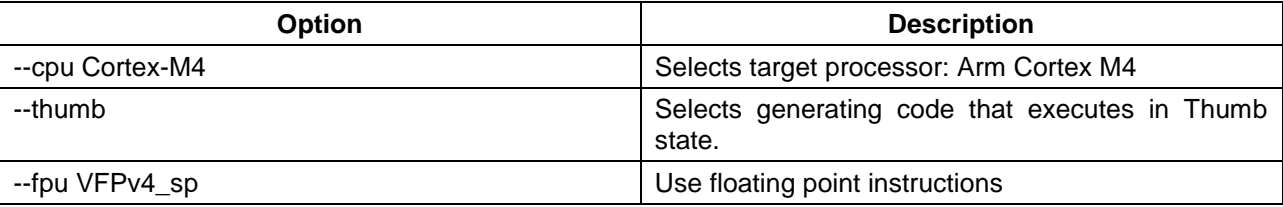

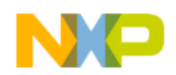

#### **Table 8.3 IAR Linker Options**

 $\sum_{i=1}^n$ 

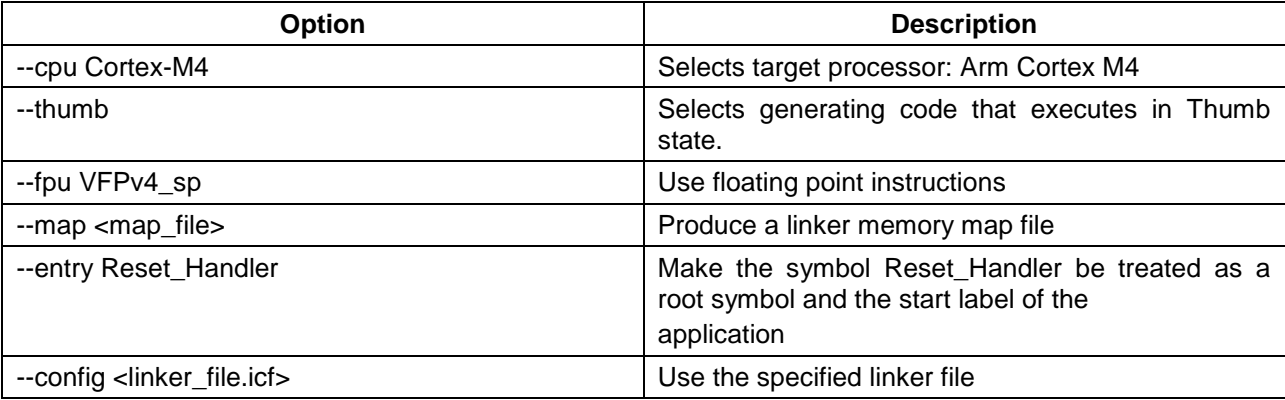

## <span id="page-11-0"></span>**8.2 GCC Compiler/Linker/Assembler Options**

#### **Table 8.4 GCC Compiler Options**

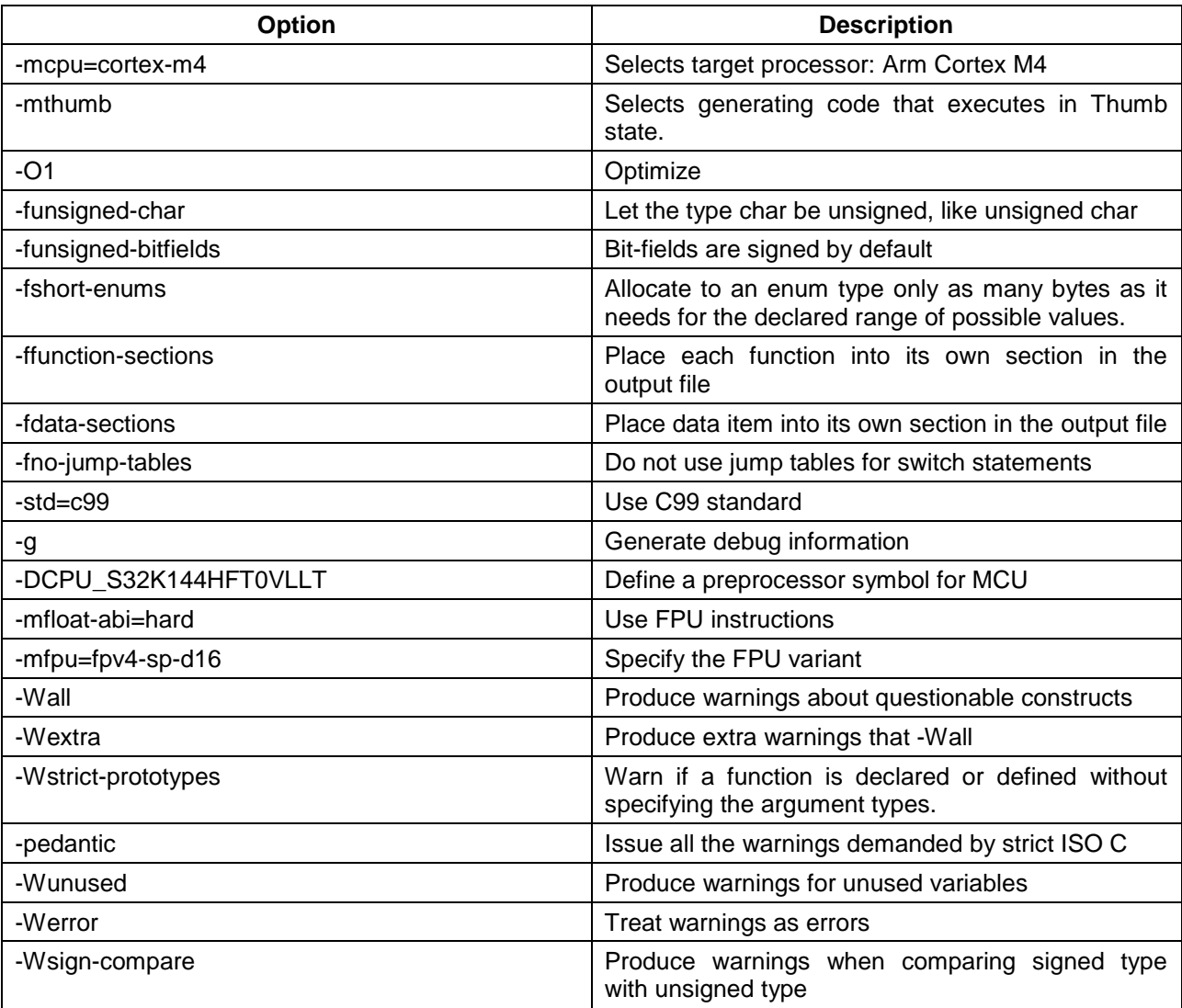

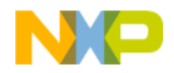

## **Table 8.5 GCC Assembler Options**

 $\sum_{i=1}^n$ 

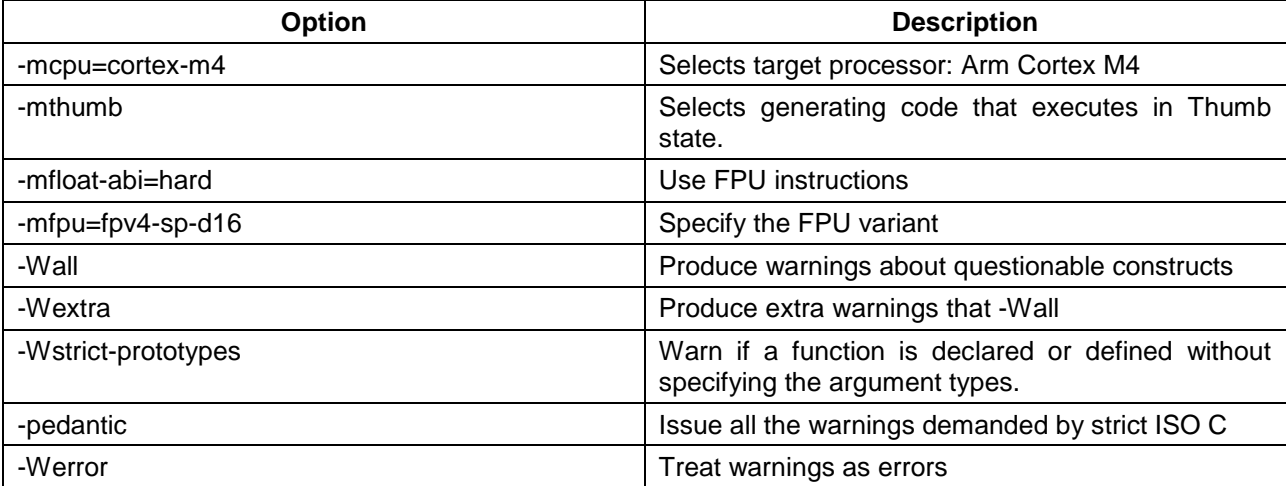

#### **Table 8.6 GCC Linker Options**

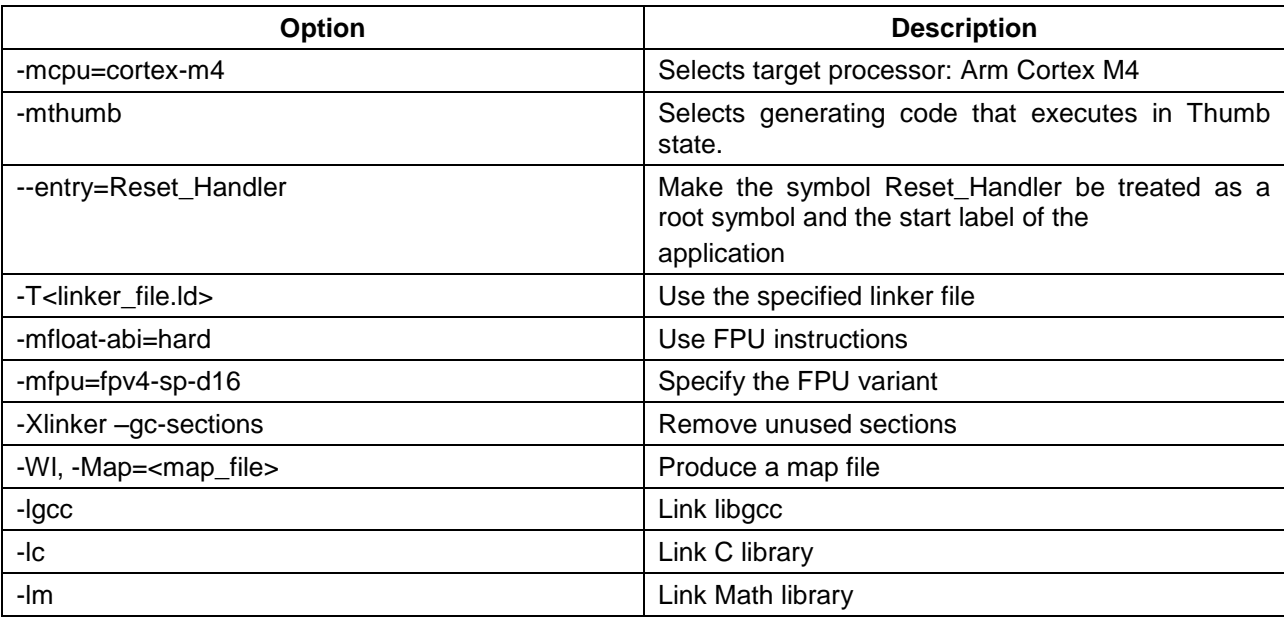

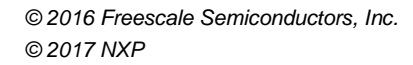

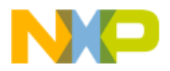

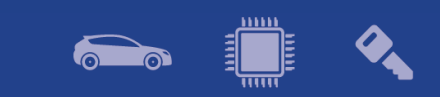

## <span id="page-13-0"></span>**8.3 GHS Compiler/Linker/Assembler Options**

### **Table 8.7 GHS Compiler Options**

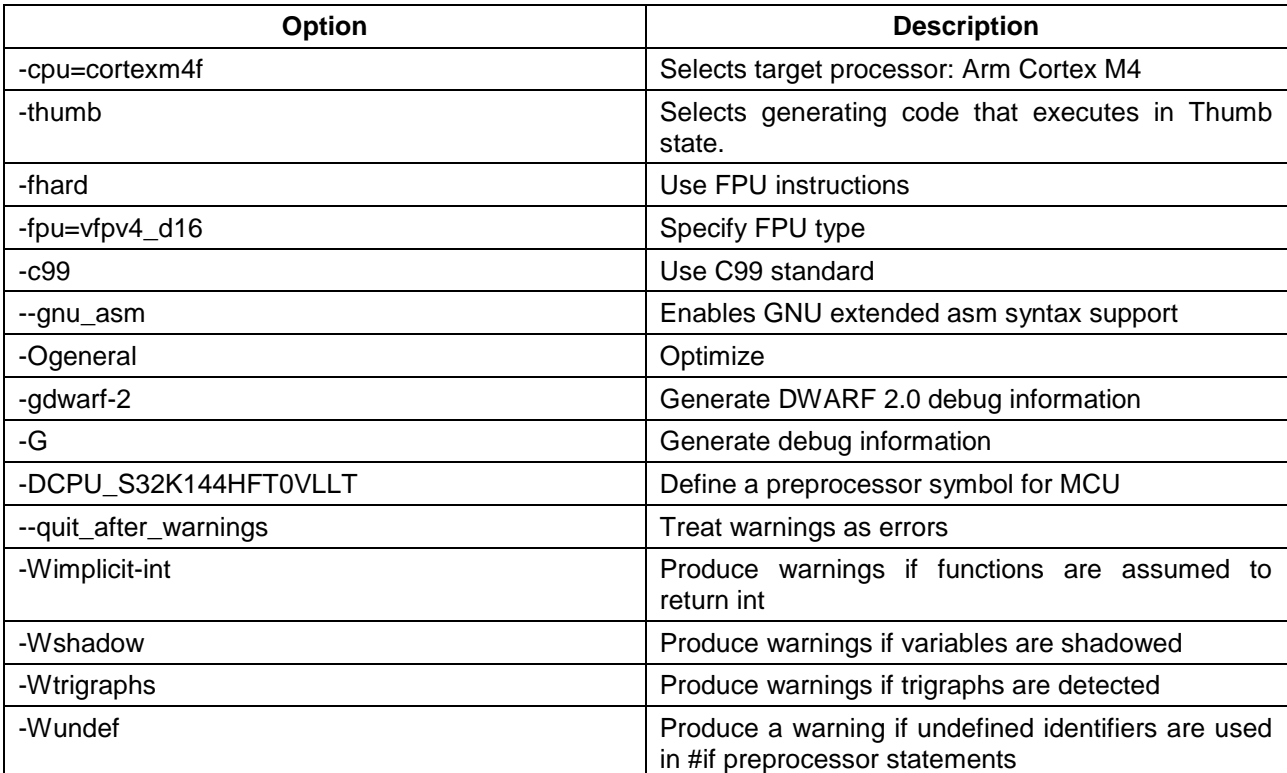

#### **Table 8.8 GHS Assembler Options**

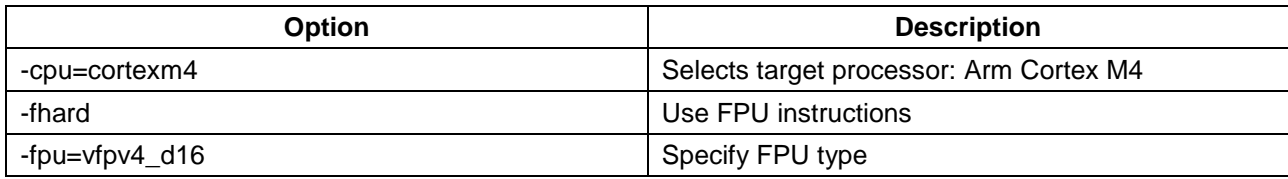

#### **Table 8.9 GHS Linker Options**

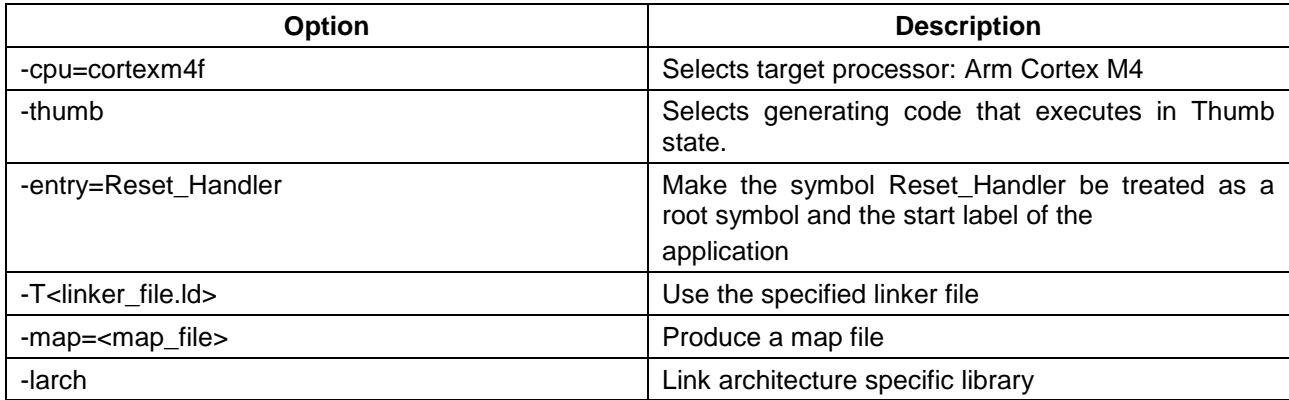

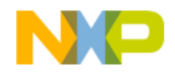

<span id="page-14-0"></span>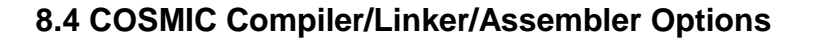

## **Table 8.10 COSMIC Compiler Options**

 $\sum_{i=1}^n$ 

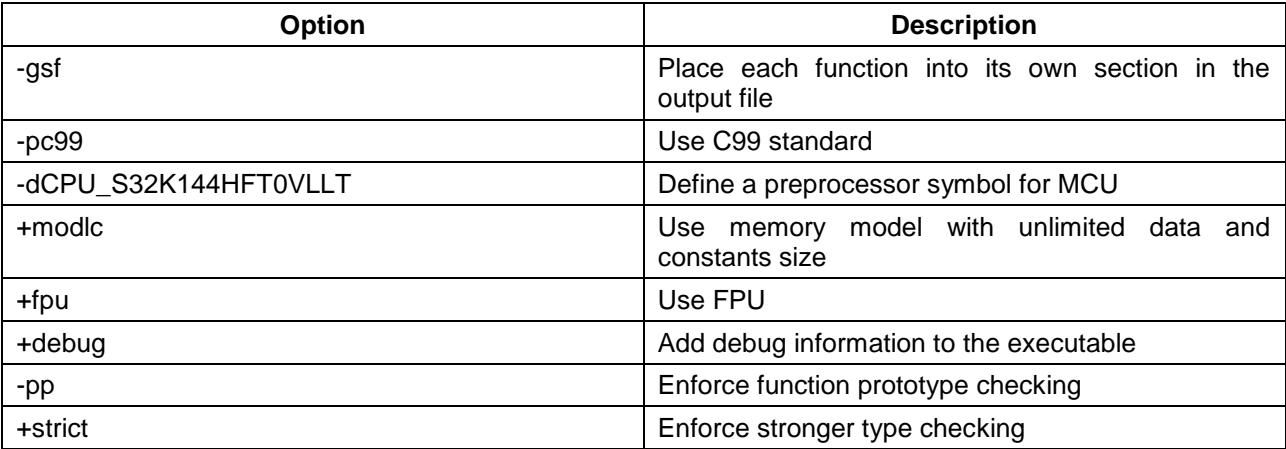

#### **Table 8.11 COSMIC Assembler Options**

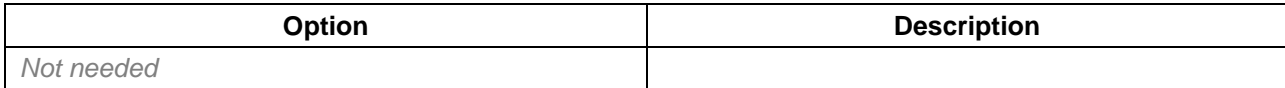

#### **Table 8.12 COSMIC Linker Options**

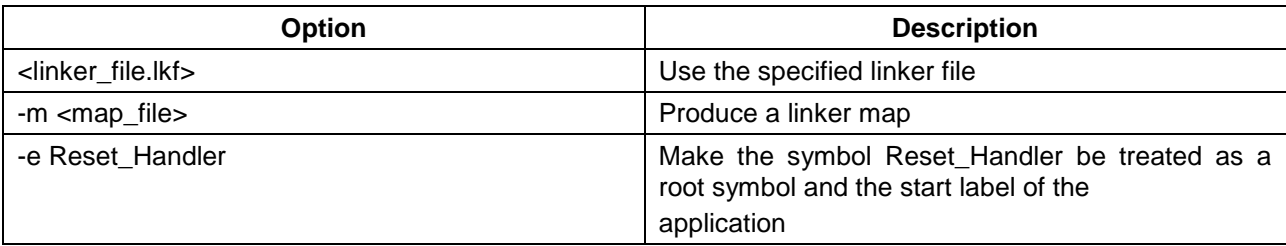

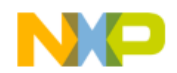

<span id="page-15-0"></span>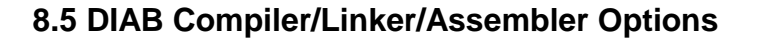

#### **Table 8.13 DIAB Compiler Options**

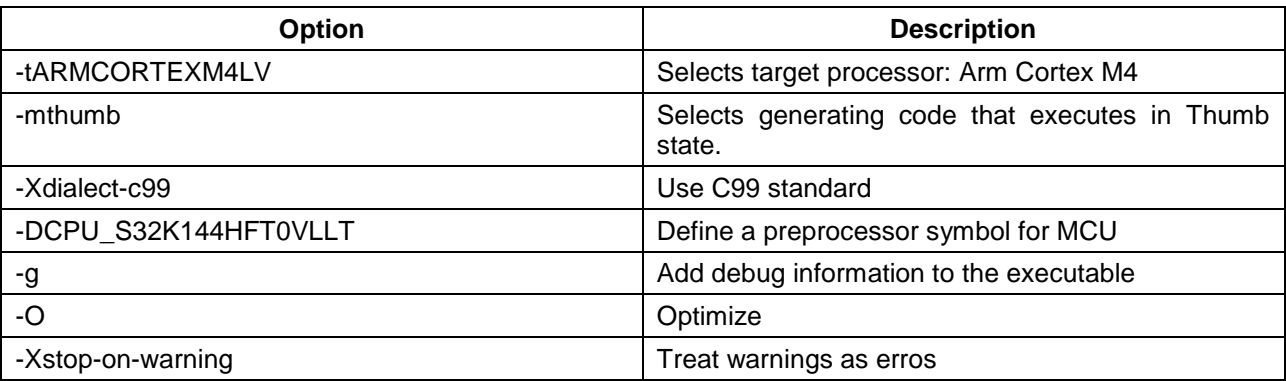

#### **Table 8.14 DIAB Assembler Options**

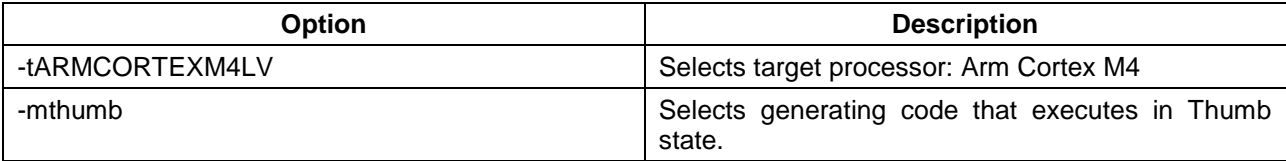

#### **Table 8.15 DIAB Linker Options**

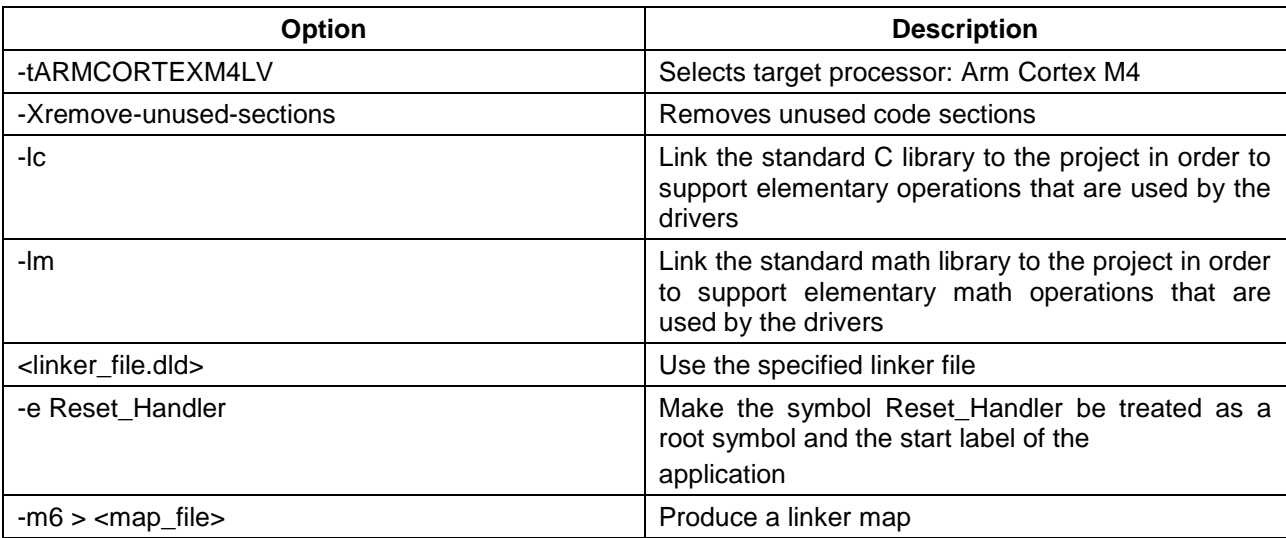

**Note:** The symbol <linker\_file> must be replaced with the corresponding path and linker file name per device, memory model and target compiler.

E.g. *C:\NXP\S32\_SDK\platform\devices\S32K144\linker\gcc\S32K144\_64\_flash.ld* - for S32K144, 64 KB of SRAM and Flash target on GCC.

Symbol <map\_file> shall be replace with the desired map file name.

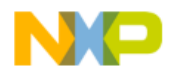

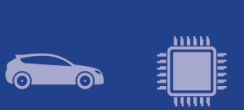

 $\bullet$ 

# <span id="page-16-0"></span>**10. Acronyms**

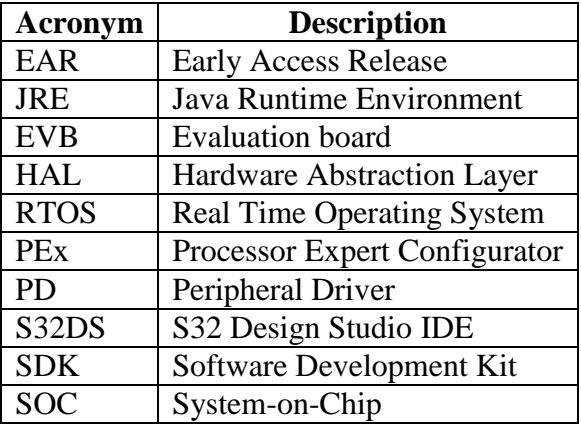

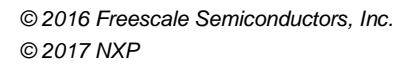

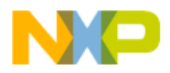

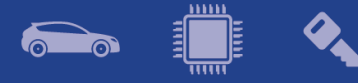

# <span id="page-17-0"></span>**11. Version Tracking**

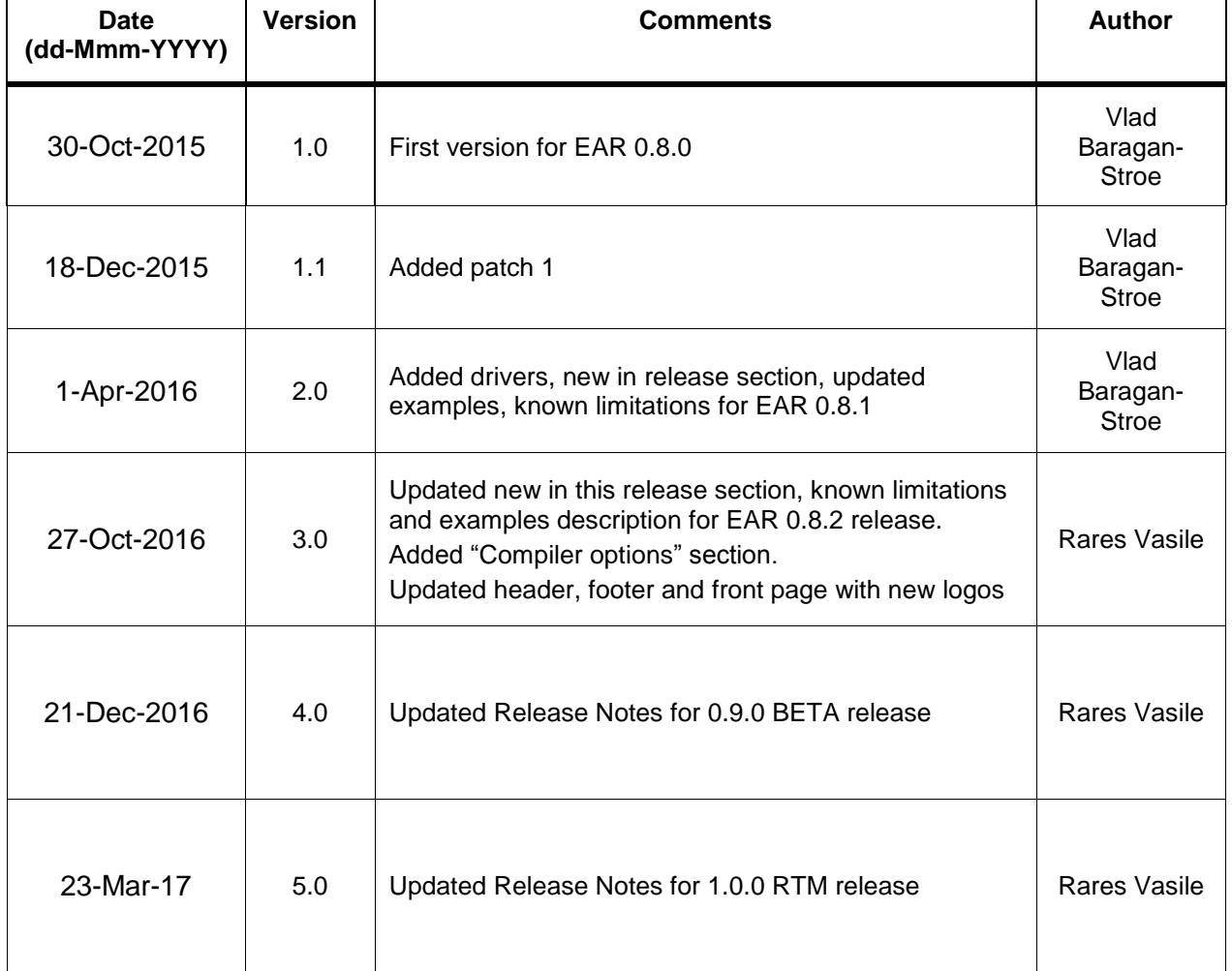

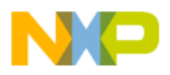